Wymagania na poszczególne oceny informatyka, klasa 3, zakres podstawowy

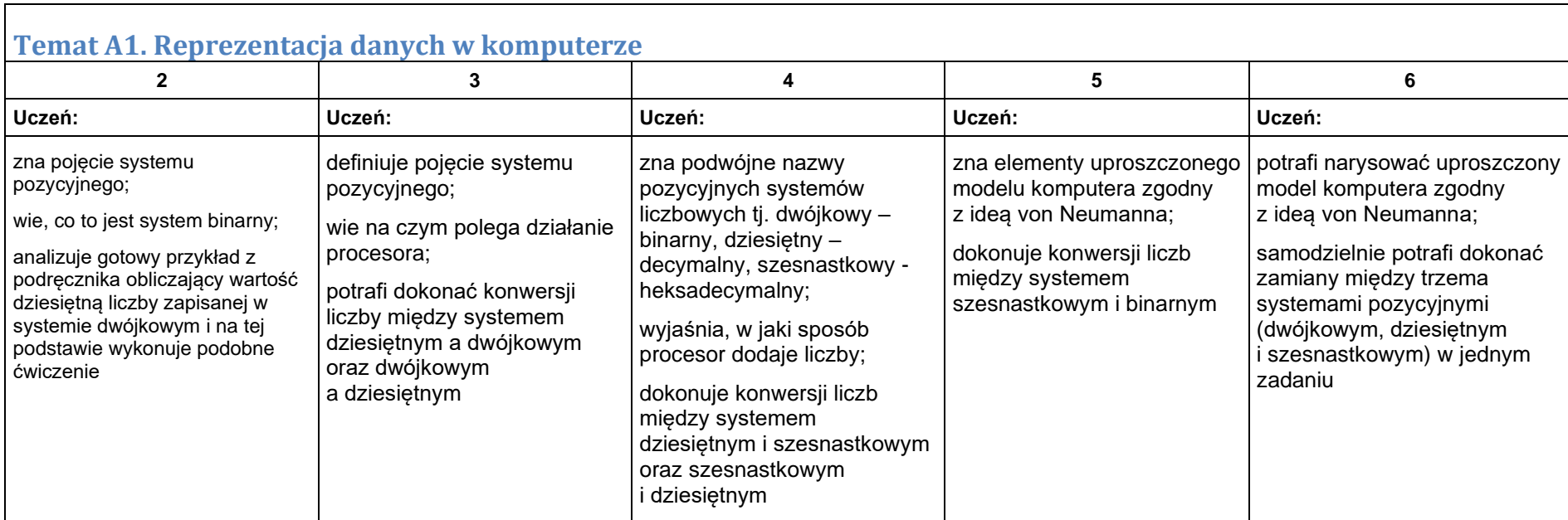

## Moduł A. Wokół komputera i sieci komputerowych

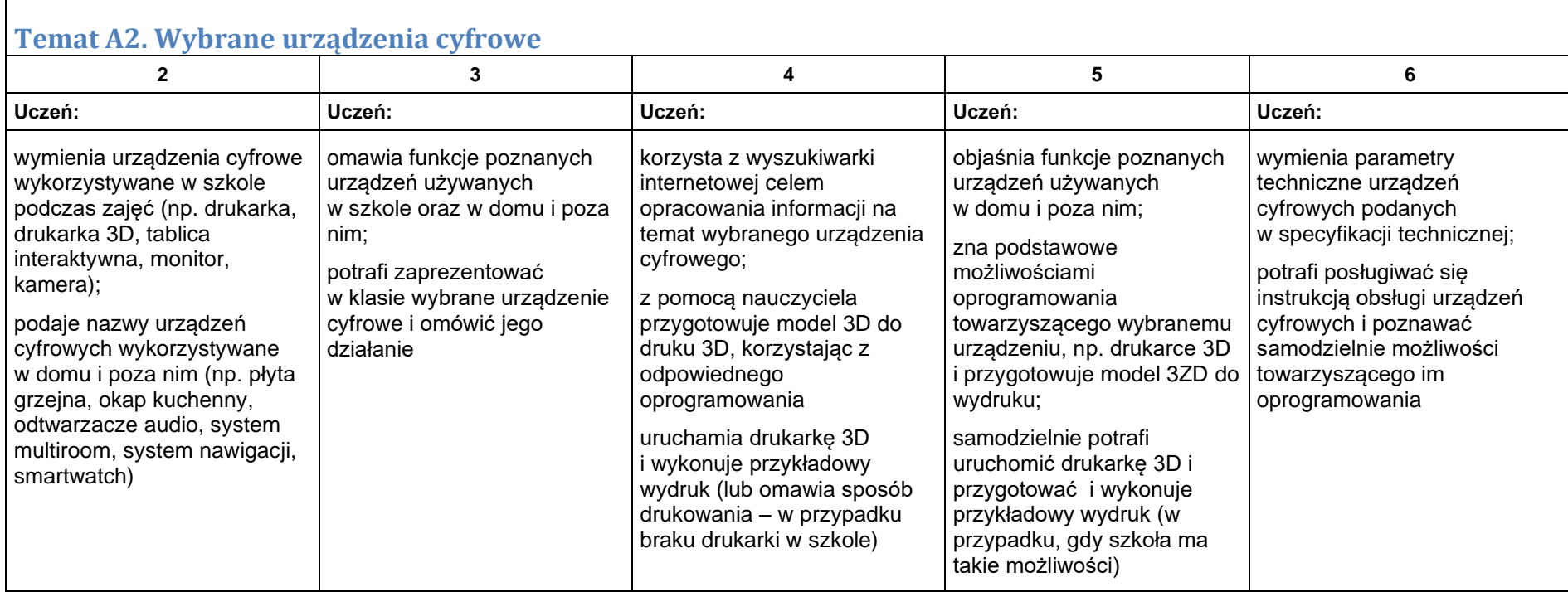

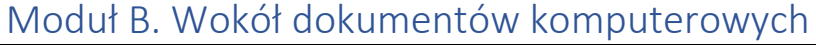

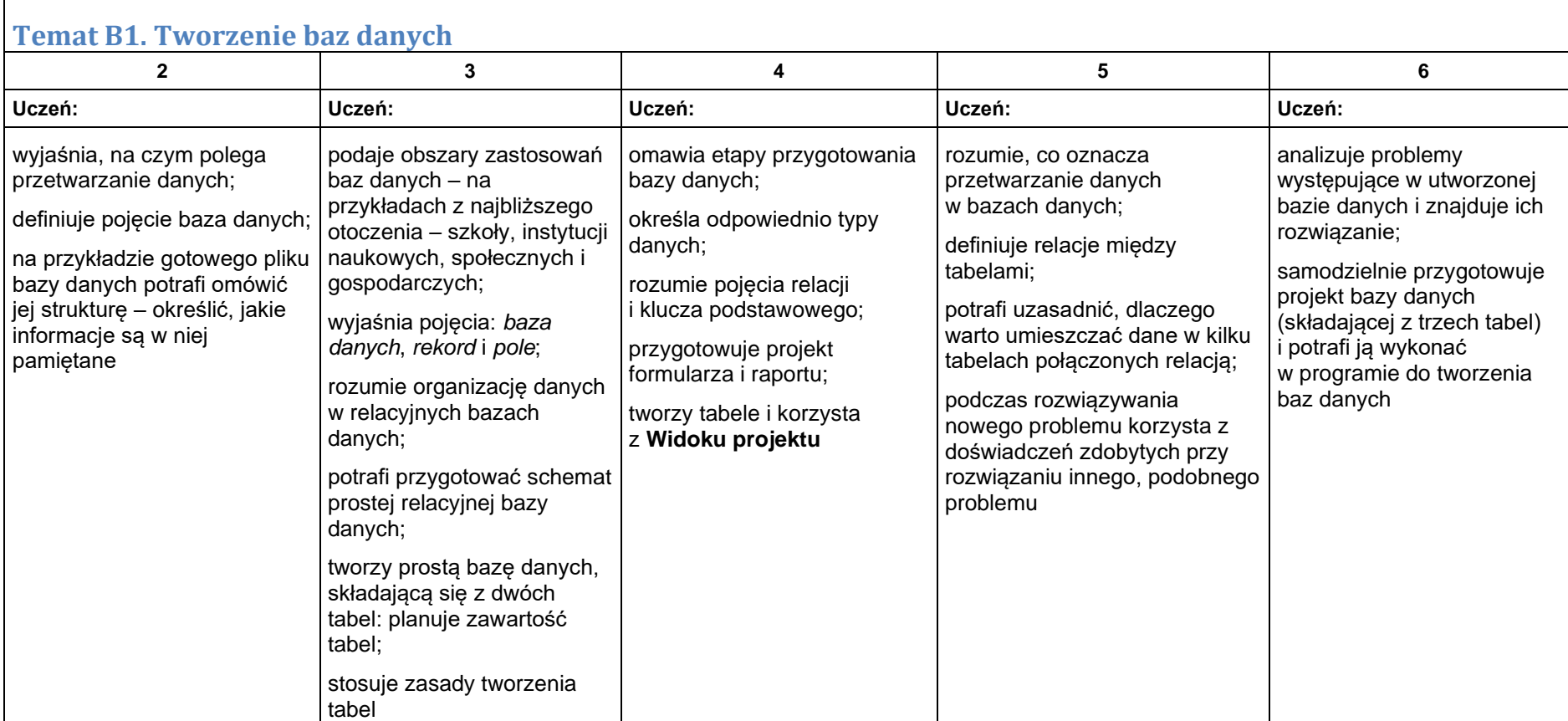

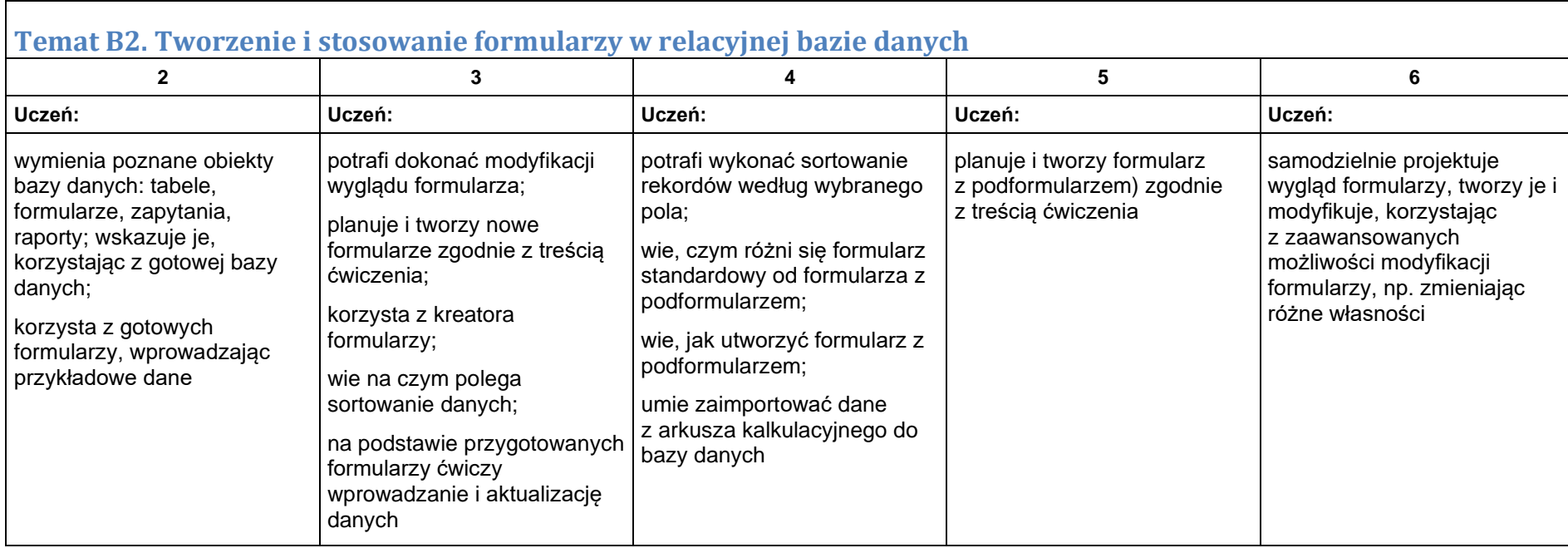

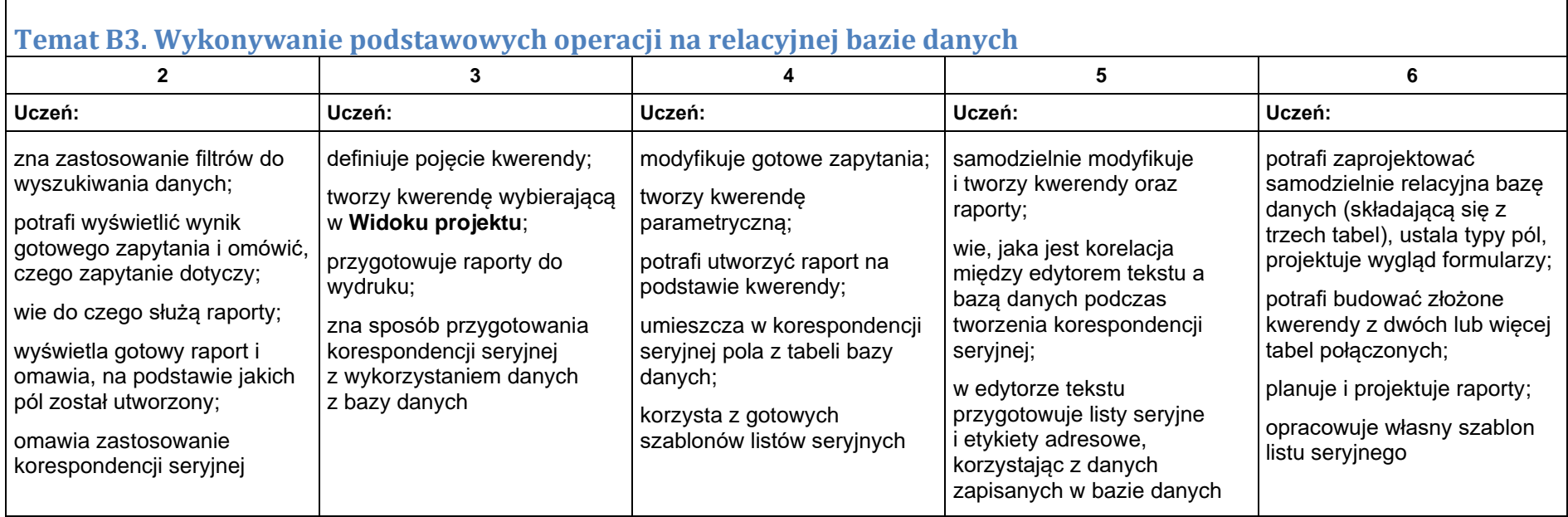

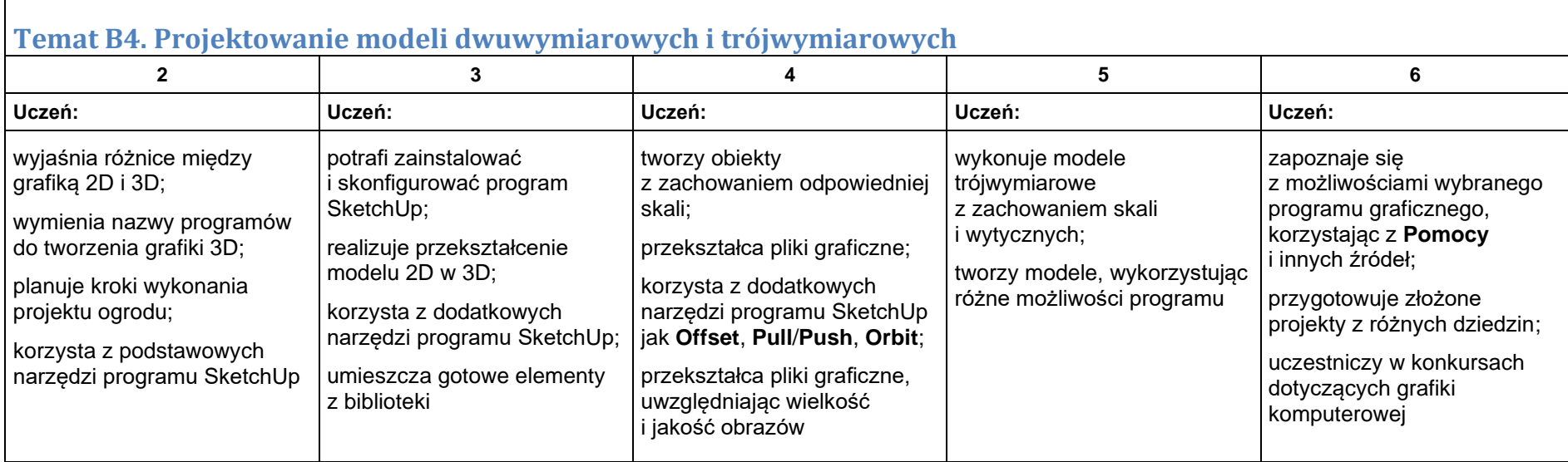

## Moduł C. Wokół algorytmiki i programowania

## **Temat C1. Algorytmy na tekstach w językach C++ i Python**

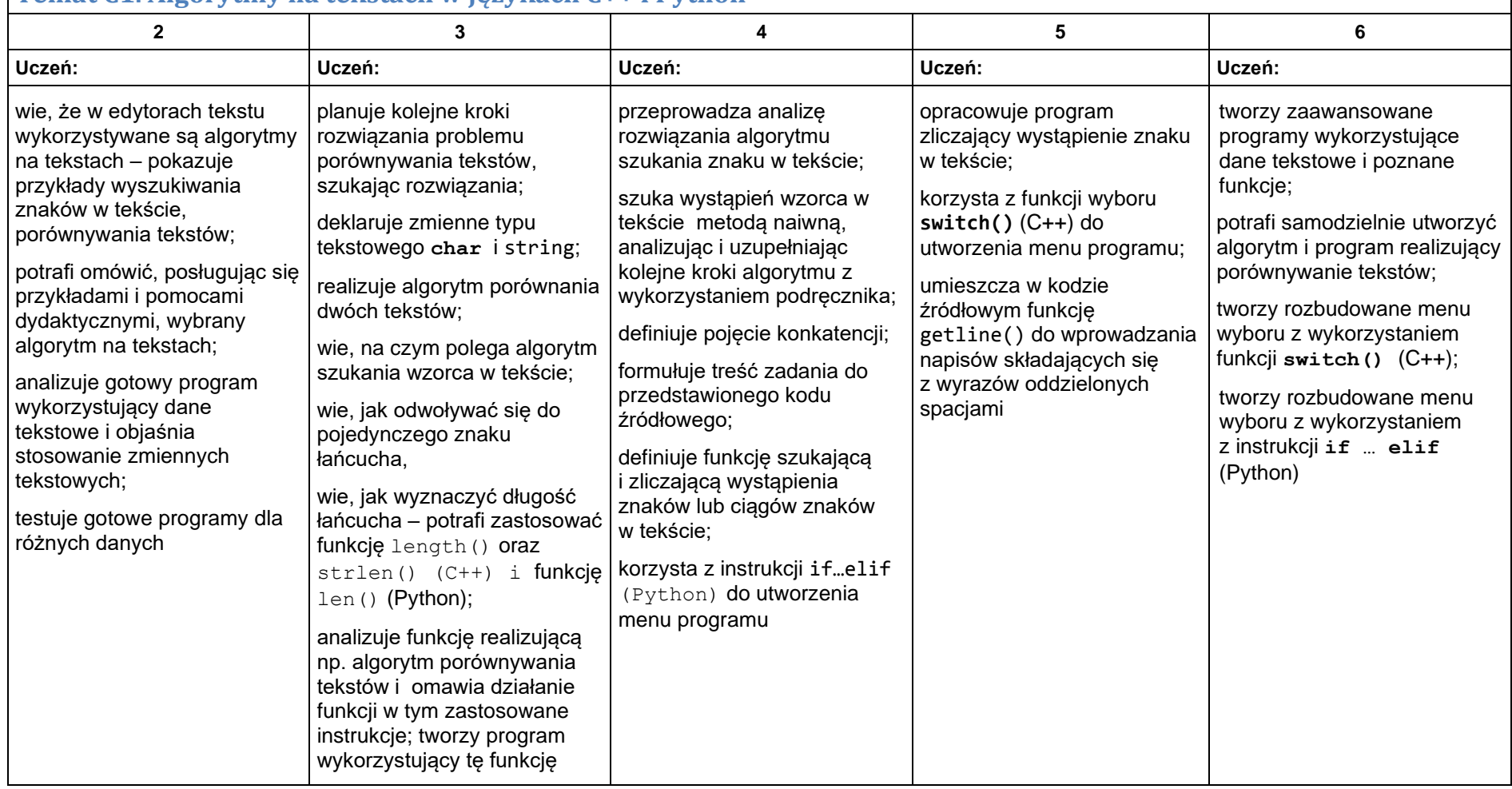

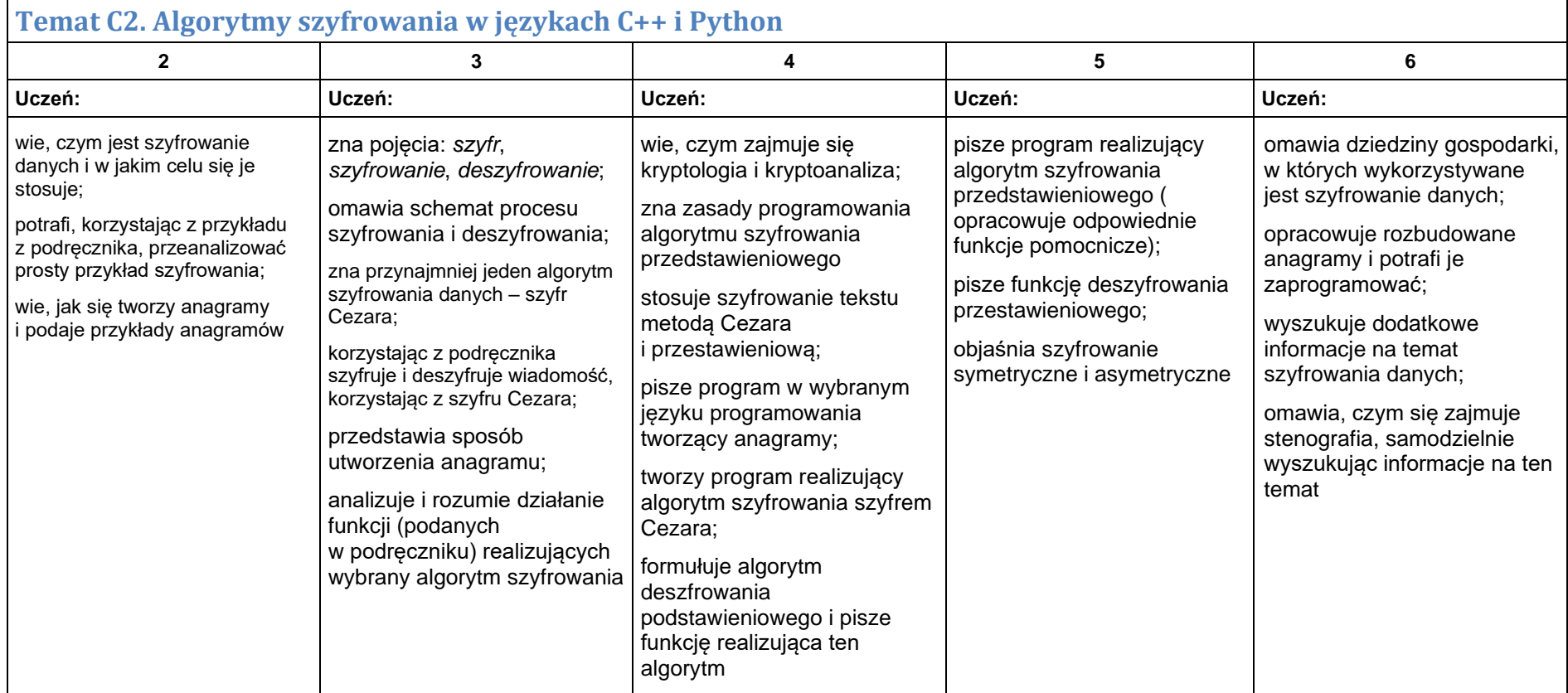

 $\overline{9}$ 

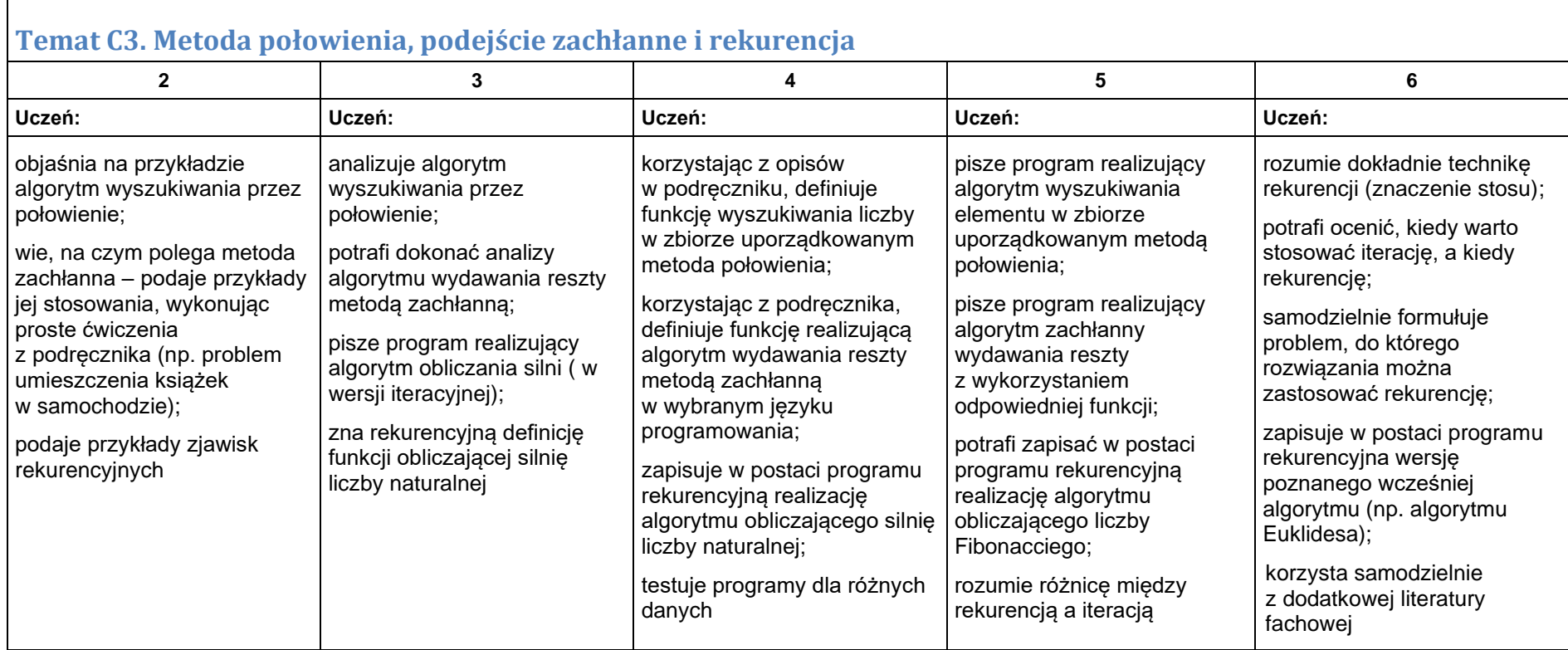

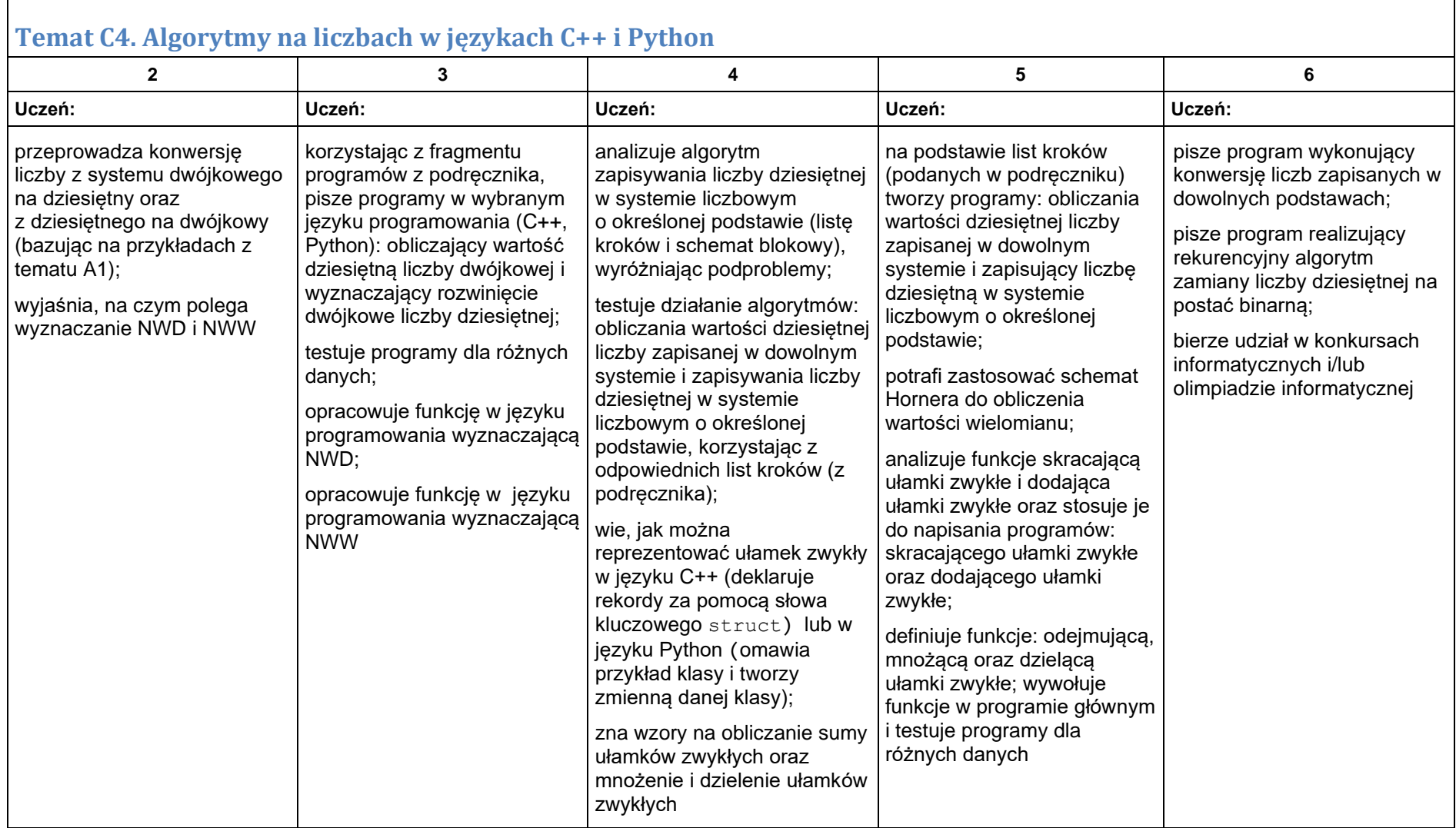

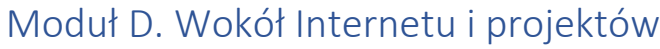

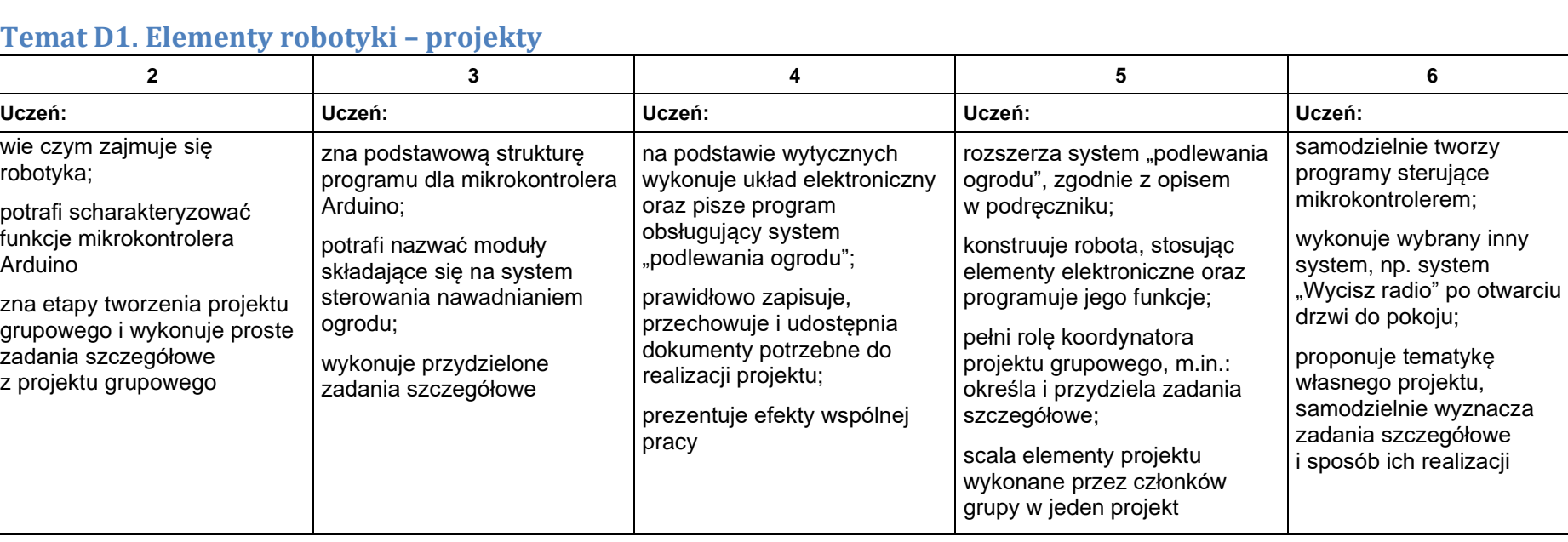

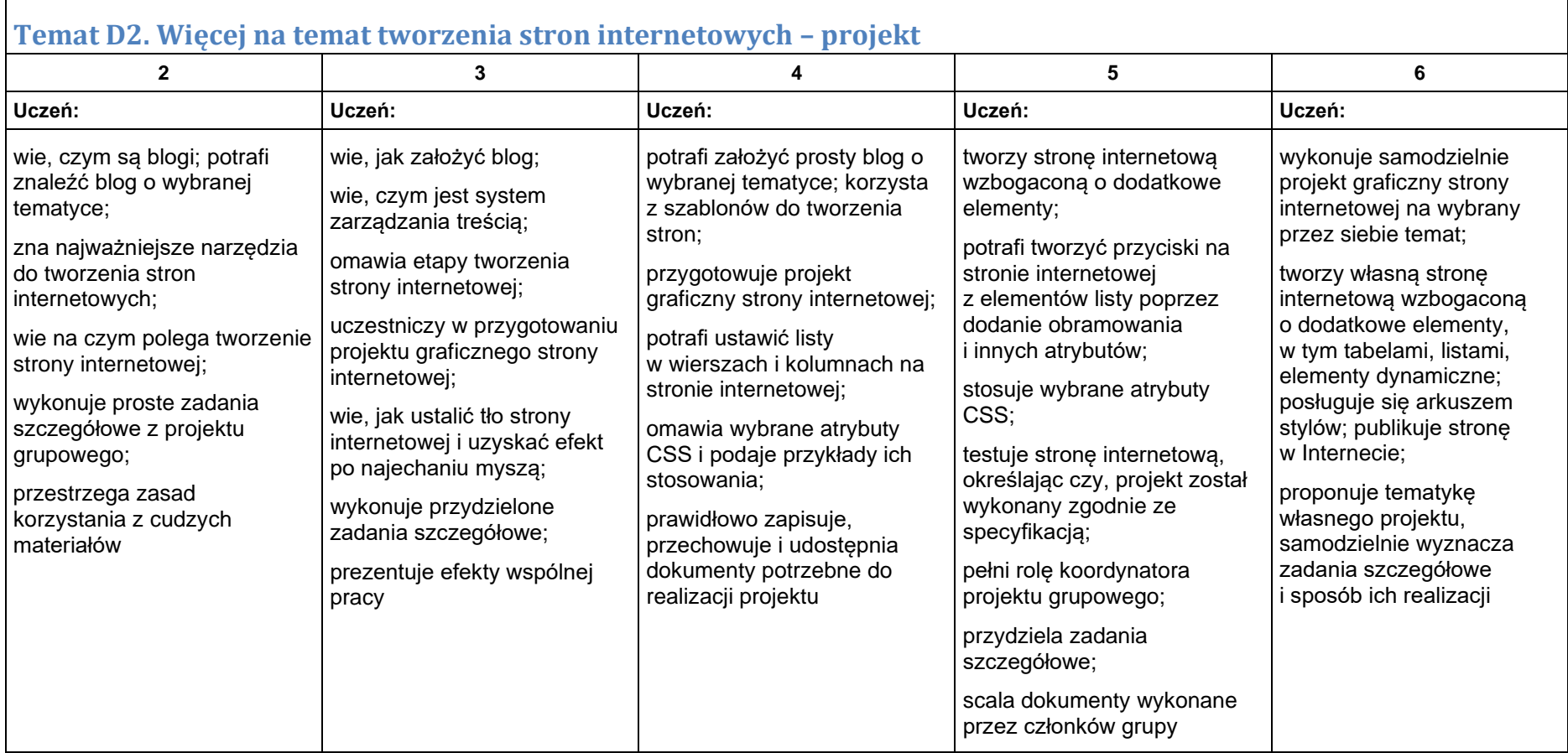